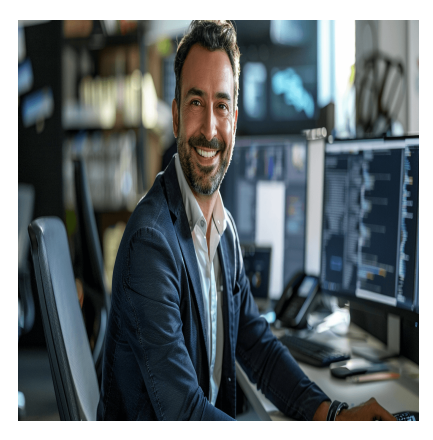

# SQL – Requêtes avancées

# **Description**

# **Formation SQL : Maîtrisez les techniques avancées de gestion de bases de données**

Vous souhaitez apprendre SQL et maîtriser des techniques avancées pour optimiser vos bases de données ? Notre formation SQL vous guide pas à pas dans l'exploration des fonctionnalités clés de SQL Server. Du développement de vues à la gestion des partitions, en passant par les procédures stockées et fonctions définies par l'utilisateur, ce cours vous offre toutes les compétences nécessaires pour répondre à des problématiques complexes de données.

Avec une approche pratique et détaillée, vous apprendrez à gérer les transactions SQL, à implémenter des déclencheurs et à optimiser les performances à travers l'analyse de plans de requête. Rejoignez-nous pour développer une expertise solide et durable qui vous permettra de manipuler vos bases de données avec efficacité et précision.

#### **Contenu du cours Module 1 : Vues**

- Créer une nouvelle vue
- Lister les vues dans SQL Server
- Suppression d'une vue
- Création d'une vue indexée

# **Module 2 : Déclencheurs (Triggers)**

- Créer un déclencheur dans SQL Server
- Créer un déclencheur DDL
- Désactiver les déclencheurs
- Visualisation de la définition d'un déclencheur
- Lister tous les triggers dans SQL Server
- Suppression des déclencheurs

#### **Module 3 : Colonnes calculées**

• Introduction aux colonnes calculées SQL

- Colonnes calculées persistantes
- Ajouter des colonnes calculées à une table

### **Module 4 : Procédures stockées**

- Introduction aux procédures stockées
- Paramètres
- Variables
- Paramètres de sortie

# **Module 5 : Fonctions définies par l'utilisateur (UDF)**

- Introduction aux fonctions SQL définies par l'utilisateur
- Fonctions scalaires
- Fonctions évaluées par table
- Fonctions système

## **Module 6 : Transactions et gestion des erreurs**

- Introduction aux transactions SQL et à la gestion des erreurs
- Comment gérer les exceptions de manière élégante dans les procédures stockées
- Comment générer des messages d'erreur définis par l'utilisateur
- Lever une exception et transférer l'exécution

## **Module 7 : Regroupements SQL et expressions de table communes**

- Fonctions de regroupement SQL
- Introduction aux fonctions de classement SQL
- Qu'est-ce qu'une Common Table Expression ?
- CTE non récursifs
- CTE récursif
- CTE multiples

# **Module 8 : Partitions**

- Introduction aux partitions SQL
- Création de partitions de table
- Suppression des partitions de table

#### **Module 9 : Optimisation**

- Décrire les plans de requête du serveur SQL
- Expliquer les plans de requête estimés et réels
- Identifier les plans de requêtes problématiques
- Identifier les problèmes liés à la conception d'une base de données

#### **Documentation**

• Support de cours numérique inclus

#### **Profils des participants**

Développeurs, administrateurs, utilisateurs avancés ayant à mettre en oeuvre des requêtes complexes avec SQL Server

Connaissances Préalables

Utilisateur SQL ayant quelques années d'expérience en SQL ou avoir suivi le cours : [SQL -](https://www.itta.net/formations/informatique/analyse-et-bases-de-donnees/sql-fondamentaux-et-requetes/)  [Fondamentaux et requêtes](https://www.itta.net/formations/informatique/analyse-et-bases-de-donnees/sql-fondamentaux-et-requetes/)

**Objectifs** 

- Utiliser des fonctions de groupages décisionnels
- Mettre en œuvre des fonctions analytiques et de fenêtrage
- Utiliser les commandes de mises à jour complexes avec l'instruction MERGE
- Insérer, modifier et supprimer des données avec les instructions INSERT, UPDATE, DELETE

Description Formation SQL - Requêtes avancées Niveau Avancé Prix de l'inscription en Présentiel (CHF) 2300 Prix de l'inscription en Virtuel (CHF) 2150 Durée (Nombre de Jours) 3 Reference SQL-02